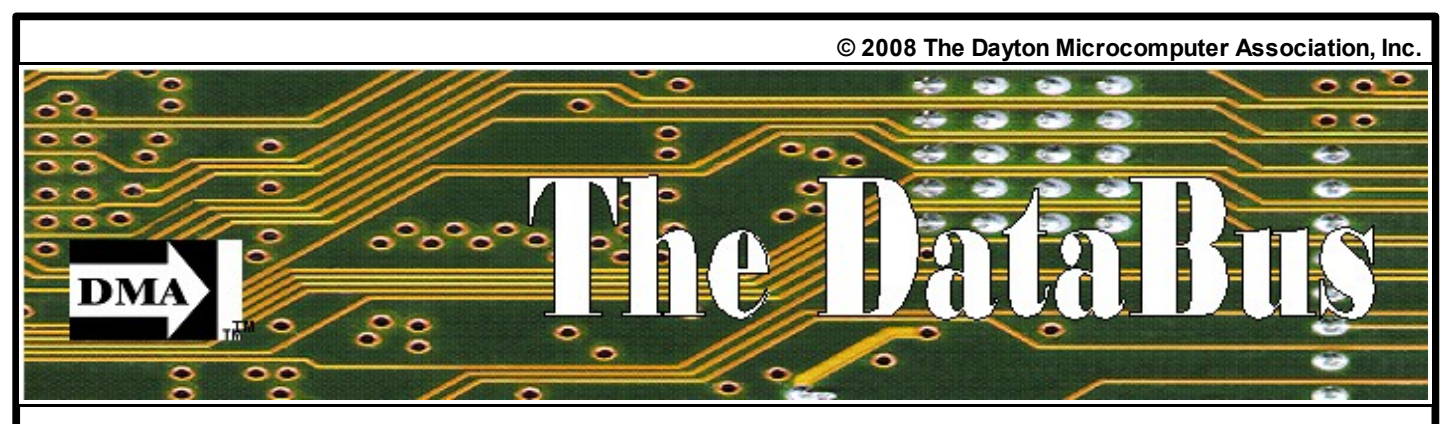

**Volume 33 Issue 9 www.dma.org September 2008**

### **August 26 General Meeting Topic Don Loose Returns Digital TV and Audio 7:00 PM Huber Heights Athletic Foundation**

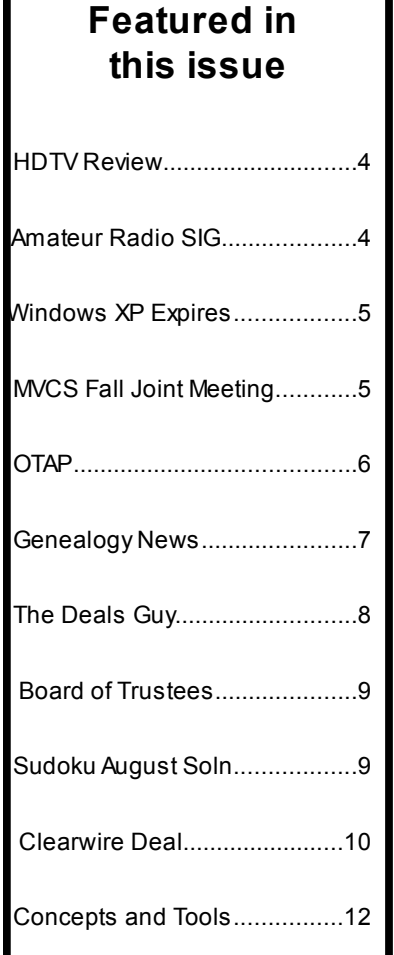

his month we welcome back Don Loose to continue his discussion on the This month we welcome back Don Loct to continue his discussion on the transition to Digital Television this February. Don was last with us in March and his talk exceeded the time available. Then he was fully occupied at the Pizza SIG following the meeting. So many were interested in what he had to say that we asked him to return.

Thanks to Don, I now have my coupons for my Digital TV Converter. It was easy but it took about 6 weeks for them to reach me after I ordered them. I have only used one but I have been enjoying my new digital converter box.

What do I gain by going digital? Well, all most every broadcast station has two digital channels. Most are not yet broadcasting on these channels but I'm sure it will not be long.

ThinkTV is running 5 digital channels. There is the channel which just carries the analog broadcast, then there is a second channel called ThinkTV again. It carries what was run on the previous day, and it runs it several times during the day. Then there is CreateTV. All the PBS howto programs are run on this channel and they are repeated 4 times just in case you happened to miss it. One channel is the Ohio Channel which presents everything from Statehouse votes and debates to honors and events like the Ohio State Fair. Last is the HD channel which presents all those Digital Programs in HD for those who have the equipment.

I have truly been enjoying my digital channels. I just have the converter but the picture I receive is an order of magnitude better than the picture from the analog signals.

Its not all good news. I don't get channels 19 or 53 or even channel 9 as a digital signal. The remaining Cincinnati Stations 5, 12, 48, have weak signals at times, usually during the day.

When I say I get the Analog signal, I mean I get a rather snowy picture but it is watchable. Unless the digital signal makes a certain level, it does not come through. It is quite obvious that information is missing and it is almost impossible to watch the program.

But all in all, I'm pleased with my digital reception. The only other thing is when I want to record a program. My VCR no longer controls the channel selection. So I'm holding off buying another box for now.

This month I have prepared your Databus in OpenOffice Writer, instead of Microsoft Publisher 2003. There have been a few struggles but for the most part, it was manageable and I learned a lot in the process. So look for another article on some of the unique capabilities I have discovered.

Don't forget to buy your tickets to the DMA Picnic on September 13th. \$2 in advance, \$5 day of. The Picnic is at Thomas Cloud Park Shelter 5 from Noon until 6 PM.

**Next Month: DMA Annual General Meeting, September 30, 2008, 7:00 PM, Huber Heights Athletic Foundation**

### **Contents Continued from Front Page**

### **Business**

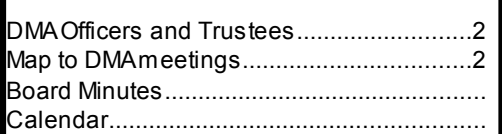

### **Departments and Services**

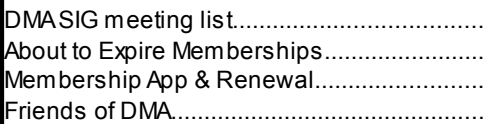

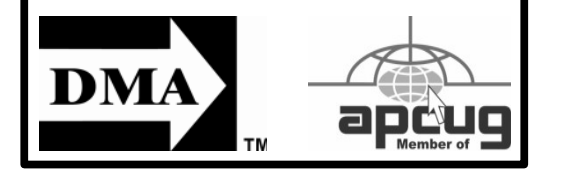

### **DMA Meetings Guests are always welcome!**

Meetings start at 7:00 p.m. Visit us on the web at www.dma.org or email to info @ dma.org for information or directions. Our monthly General Meeting consists of a brief opening, SIG and committee reports, announcements, and a 60-90 minute program by a guest speaker, followed by door prizes for members. After the meeting, the group adjourns to a local eating establishment to socialize.

Our meetings are held at the Huber Heights Athletic Foundation (HHAF) Center. For last minute announcements always check www.dma.org

Directions: *From Downtown Dayton* take Route 4 to the Harshman Road Exit. Turn left (north) on Harshman to Brandt Pike (Rt. 201). Turn Right and follow Brandt Pike approximately 2 miles to Fishburg Road and turn left (west). The Huber Heights Athletic Foundation is located at 5367 Fishburg Road, about a quarter mile from the intersection of Fishburg and Brandt Pike.

DMA®'s Arrow Logo is a trademark, and DMA® & Computerf est ® are registered trademarks of the DAYTON MICROCOMPUTER ASSOCIATION, INC., an Ohio 501c(3) non-prof it organization

## **CONTACT INFORMATION**

### **GENERAL**

Info Line 937-222-4DMA Website www.dma.org

E-mail info @ dma.org

Mailing Address P.O. Box 4005, Dayton, OH 45401-4005 Resource Center 119 Valley Street, Dayton, OH 45404-1712

### **OFFICERS & TRUSTEES**

President Gary Turner president @ dma.org Vice President Open vice-president @ dma.org Treasurer Martin Arbagi treasurer @ dma.org Secretary **Glady Campion** secretary @ dma.org Trustee - **A** Jim Bellan jimbellan @ earthlink.net Trustee - **A Ron Williamitis C** *Ron Williamitis* **C** *Ron Milliamitis C Ron Milliamitis C Ron Milliamitis C Ron Milliamitis C Ron Milliamitis C Ron Milliamitis C Ron Milliamitis C Ron Milli* Todd Collins **business** toddc @ woh.rr.com Trustee - **B** Open Trustee - **B Dan Tasch** taschda @ dma.org Trustee - **B** Glady Campion campiong @ dma.org Trustee - **C** Martin Arbagi martin.arbagi @ sbcglobal.net Trustee - C **Gary Turner** turnerg @ gmail.com Trustee - **C** Jim Ullom iullom @ woh.rr.com

**A**=Trustee 3 yrs from 9/06 **B**=Trustee 3 yrs from 9/05 **C**=Trustee 3 yrs from 9/07

### **COMMITTEE CHAIRS**

OTAP Glady Campion otap @ dma.org Audit Glady Campion and Jim Bellan Fundraising **OPEN** The DataBus Nancy Christolear editor @ dma.org

Membership Glady Campion membership @ dma.org Dave Lundy membership @ dma.org Programs **Jim Ullom** programs @ dma.org

DMA® Website Dave Lundy webmaster @ dma.org DaytonLANfest David Neely nherzhul @ hotmail.com WirelessDaytonDays Peter Hess info@ wirelessdaytondays.org

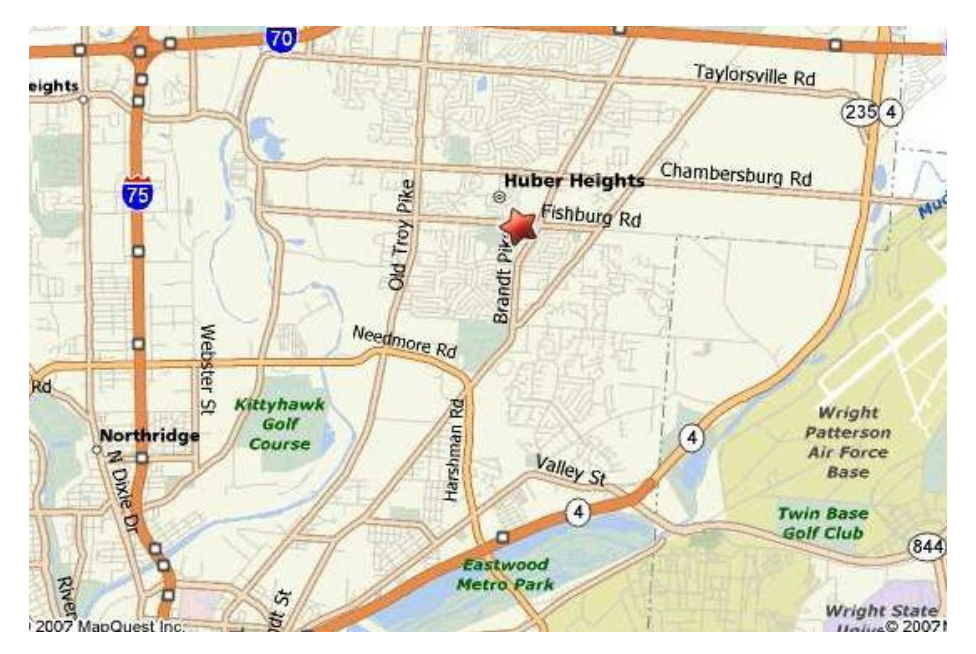

#### **Volume 33 Issue 9 Page 3**

**he DataBus is published monthly by** the Dayton Microcomputer Association, Inc. The DataBus is published monthly<br>Dayton Microcomputer Association,<br>(DMA®) . The deadline for submitt ing **material is the first of the month of publication.** Submit files to the editor, **editor @dma.org**, preferably as an email attachment in MS Word, Wordperfect, or .TXT (with line breaks). The editor reserves the right to edit for clarity, length & style, and to hold or reject any portions of submitted copy.

Advertisements and want ads are accepted for publication. Non-commercial credit-card size ads are free to DMA® Members. Commercial Credit-card size ads are \$15.00 per issue for members.

Our circulation is targeted to computer users, technicians, & IT Managers, and is currently 300

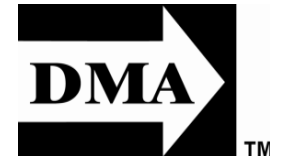

copies. To receive more information about advertising, please contact our Editor at: The DataBus, P.O. Box 4005, Dayton, OH 45401-4005 or email to: [editor@dma.org.](mailto:editor@dma.org)

Permission is granted to non-profit organizations to reprint or quote any material contained herein (except that which is copyrighted elsewhere) provided credit is given to the author, Dayton Microcomputer Association, Inc. & The DataBus. The Editor requests that when reprinting material from The DataBus you forward a copy of the reprint to the Editor.

The opinions expressed in any article or column are those of the individual author and do not represent an official position of, or endorsement by, The Dayton Microcomputer Assn., Inc.

### **The DataBus Staff**

Editor **Nancy Christolear** editor@dma.org Calendar Dave Lundy Down[lundy@dma.org](mailto:lundy@dma.org)

### **DMA® SIGs**

MA® sponsors numerous Special Interest Groups (SIGs) catering to the **D** MA® sponsors numerous Special<br>individual interests of its members. Want to start a new SIG? Contact a DMA® Officer or Trustee!

**Amateur Radio SIG** meets the 1st Tuesday of each month, 7:00 p.m. at 119 Valley Street. Contact Todd Collins: 937-545- 7015 toddc @ woh.rr.com or Shawna Collins: sjcollins @ woh.rr.com www.dma.org/k8dma

**Apple-Dayton SIG** meets the 3rd Monday of each month, 7:00 p.m. at the Huber Heights Athletic Foundation Center, 5367 Fishburg Road, Huber Heights. Contact Dan Forshaw: AppleDaytonSIG @ dma.org www.dma.org/appledaytonsig

**Classic Computer SIG** meets as needed the 1st and 3rd Saturday. of each month, 3:00 p.m. at the Sugar Grove Church, 7875 Kessler Frederick Road, Tipp City, 45371. Contact Gary Ganger: 937-237- 5021 gangerg @ dma.org

**Digital Photography SIG** meets the 4<sup>th</sup> Thursday of each month, 7:00 p.m. At Wright State University, Room 160 Rike- Hall.. Cont act Nanc y Christ olear: 937-439- 1735 njc @ dma. org www.dma.org/photosig

**Gaming SIG** meets the last Saturday of each month at 4:00 p.m. for a 24-hour LAN-party at 119 Valley Street. Contact David Neely: nherzhul @ h otmail.com www.DaytonLANfest.com

**Genealogy/Family History SIG** meets the 1st Thursday of each month at 7:00 p.m. at 119 Valley Street. Contact Jay Finley: jotaito @ aol.com

**Hands-On-SIG** meets the 2nd Tuesday and 4th Wednesday of each month, 7:00 p.m. at 119 Valley Street. Contact Elliott Lake: 937-376-4581

**Linux SIG** meets the 3rd Thursday of each month, 7:00 p.m. in Wright State's Student Union. Contact Gary Turner: 937- 313-2487, or Tony Snyder: 937-275-7913 or DLUGcontact @ dma.org www.dma.org/linuxsig

**Dynamic Languages SIG** meets the 2nd Wednesday of each month, 7:00 p.m. At 119 Valley Street. Contact Paul Ahlquist: pea @ ahlquist.org http://dayton.pm.org

**Sys-Admin Group** meets as needed on or about the second Sunday of the month at 2:00 pm at 119 Valley to maintain DMA's own web

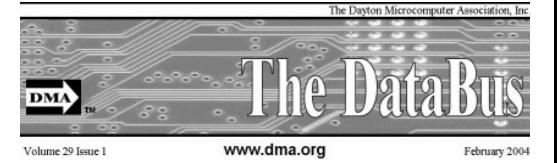

Nameplate and Logo created by Bob Kwater, all rights reserved, The Dayton Microcomputer Association, Inc. This issue was composed using OpenOffice Writer Version 2.4 DMA®'s Arrow Logo is a trademark, and DMA® & Computerfest® are registered trademarks of the Dayton Microcomputer Association, Inc., an Ohio 501c(3) non-profit organization.

> **Best User Group Coverage Large Newsletters** '98 & '99 nterGalactic Conferences New York, NY

server DMAPUB. Contact Gary Turner, turnerg @ gmail.com, for details.

**Software Development SIG** meets the second Thursday of the month at 7:00 pm at 119 Valley Street. Contact Glady Campion at campiong @ dma.org for more details.

**Pizza SIG** is held immediately after every General Membership meeting with plenty of casual conversation, friendly debates, and of course, Pizza! While we meet at the Huber Heights Athletic Foundation, the Pizza SIG will be at C's Pizza. Come join us!

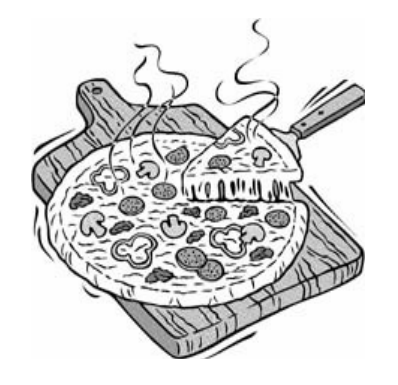

**More SIG information is available online at www.dma.org/sigs.shtml.**

# **Pioneer Elite KURO PRO-150FD Review**

f you attended our February general If you attended our February general<br>Imeeting, you heard Don Loose sing the praises of Pioneer Electronics' **Elite KURO** plasma HDTVs. I agree that it's one of the best displays I've ever seen - I've owned one for a few months, now. There are many things I like about it, but first and foremost is the picture quality. It's simply awesome when supplied with a good HD signal. Even NTSC standard video looks surprisingly good with its built-in tuner. The same TV signals, when input via S-VHS from an external tuner don't look nearly as good. Maybe my VCR tuner is lousy? However DVDs played via S-VHS look very good. They look even better via an HDMI input, but the difference isn't as huge as I would have guessed. Recently I added HD-DVD to my system. All I can say is **wow**! The picture is simply phenomenal with a source such as BBC's "Planet Earth". But my timing was lousy, since HD-DVD has since been declared dead.  $\square$ 

On the plus side:

- **Awesome picture**!
- Plenty of inputs (4x HDMI 1.3 up to 1080p, 2x Component up to 1080i, 1x S-VHS, 2x Composite, Analog VGA up to WXGA or SXGA, Ethernet, & USB)
- Digital HD tuner (ATSC & QAM)
- Ethernet connection to media throughout your home
- Better than average illuminated remote
- Faster tuning than average

On the minus side:

- Price!
- Only **one** digital tuner the 2nd tuner is NTSC only
- USB input painfully slow (ver. 1.1?)
- Detachable speakers included
- It runs **hot!** (my basement is normally about 70°, but with the TV on it's more like 79°)

Although I didn't install the included sidemounted speakers, they're better than average according to reports I've read. Since I already have a good A/V receiver and speakers, adding the speakers would only make the TV wider, taking up valuable floor space. Sony does the same thing with their sets. I'd much rather have the speakers be an optional accessory that you could buy if desired, rather than forcing me to pay for them even though I have no use for them.

I was really disappointed to discover that even though it has two tuners, only one of them is digital. With analog TV being phased out in February next year, including an analog-only tuner doesn't make any sense, especially in a set this expensive! I currently subscribe to basic Time Warner cable, which includes most, but not all of the local stations' digital signals WHIO (CBS), WPTO (PBS Oxford), WPTD (PBS Dayton), WKEF (NBC), & WRGT (FOX). Not included are WDTN (ABC) and WBDT (CW) due to unresolved differences between those stations and TW. I could receive both of those over the air, in addition, if both tuners were digital. But since they aren't, I must either buy another ATSC tuner for \$150 or so, or chose whether I prefer to receive WPTO or WDTN and WBDT in HD. I ended up installing an HD tuner for well under \$100 in a Windows Vista Ultimate PC, so now I have an HD DVR. Vista's Media Center isn't nearly as nice as overall as MythTV, but it does work. Now I need **more disk space**! Recording standard analog TV uses about

*By Dave Lundy Databus Editorial Staff*

2GB per hour, and recording HDTV chews through about 7GB per hour. The Olympic Games have totally overwhelmed my 500GB drive already!

Overall, I rate the Pioneer Elite KURO PRO-150FD a 9. The picture quality (often seen as PQ), I'd rate as 10. I'm dinging the overall rating mainly for including an analog only tuner instead of both tuners being digital. I didn't see anything in the advertising literature\* to indicate that both tuners weren't digital, so I consider that deceptive advertising. It also gets a minor ding for running so hot, but that's generally true of all plasma TVs.

Now my main question is, why did I wait so long to switch to HD? It's wonderful, with decent program material, such as a lot of PBS material, sports – especially the Olympic Games, movies if you watch HBO, etc.! What are **you** waiting for?

\* I see now, the on-line specifications state "Fully Integrated ATSC and Dual NTSC Tuners". I don't have a copy of that page from before I bought my TV, but I think they've changed the wording slightly.

For more details, the KURO PRO-150FD web site is [http://snipurl.com/3fgp9.](http://snipurl.com/3fgp9)

# **Amateur Radio SIG Moves**

The DMA Amateur Radio and Computers Special Interest Group will meet this Tuesday at  $7:00$ 

Meet at the DARA clubhouse on Bellefontaine road

As seen on the DARA web site:

DMA "Ham SIG" monthly meeting. a Amateur Radio and Computers Special Interest Group meet at the B road site 6619 Bellefontaine Rd. Huber Heights, OH. 45424. at 7:00pm – 9:00pm. We will be working on digital communications projects.

This month we will have Glenn Hochwalt w8ak as a guest he will give us a guided tour of the site and "hands on " training on the DARA equipment.

Shawna Collins n2tuj will give her computer industry update.

The DARA "B road" site is just north of Chambersburg road in Huber Heights.

Look for the antenna farm! I will monitor the dara repeater for talk-ins as needed or call 545-7015 for assistance.

As always you do not have to be a DMA member to visit a SIG, nor do you have to be a ham radio operator. we can help achieve these goals! DARA members are encouraged to visit too! This is a joint venture to give the DMA Ham SIG a real project to work on as well as help DARA meet some of its goals for digital radio communications such as winlink and aprs. a real win-win!

Look forward to seeing you there!

Todd Collins n2tun Ham SIG co-leader (with Shawna, n2tuj) and DMA board member. www.dma.org todd@n2tun.com

# **Windows XP Expires**

n June 30th, 2008, Microsoft started the death march for Windows XP. As of that  $\bigodot$ n June 30<sup>th</sup>, 2008, Microsoft star<br>date, Microsoft stopped shipments of Windows XP as a stand-alone shrink-wrapped product. So after supplies are exhausted, you won't be able to go into a store and purchase Windows XP. Microsoft also stopped most sales to PC manufacturers. So Dell, Lenovo, HP and others will not get any new copies of Windows XP to install on their mainstream computers. However, Windows XP, Microsoft's longest-lived and best-loved operating system, isn't going to vanish overnight. You will still see copies of the XP software and/or computers with Windows XP in stores until inventories and depleted.

Microsoft has made four important concessions that will also keep XP alive:

- 1. Microsoft will support Windows XP until April 2014. They will offer updates, security patches, and technical support until that time.
- 2. Smaller local PC makers can continue to sell PCs with Windows XP until January 2009.
- 3. Computers with limited hardware capabilities which are sometimes

called ultra-low cost PCs (ULCPC) can sell with Windows XP Home until June 2010.

4. With the purchase of Windows Vista Business or Windows Vista Ultimate, the two most expensive versions of Vista, a customer will be able to move back to Windows XP Professional via what Microsoft is calling "downgrade rights." Details on how this will be handled have not be clearly defined to the public at this time. It is even possible that different manufacturers will handle this in different ways.

To the home users, this all means very little, unless you need a new computer and are violently opposed to Windows Vista. To business users, these new policies and extensions mean that they will be able to keep their fleets of Windows XP computers running for several more years. Microsoft has announced that Windows 7, the next version of Windows, will be available in 2010 so many businesses will be able to skip Vista entirely instead to Windows 7. Intel has already announced that they will do just that.

*By Sandy Berger, CompuKISS www.compukiss.com sandy(at)compukiss.com*

What this means for everyone is that Microsoft, while not writing off Vista, has made it an "interim" operating system. Microsoft is still pushing Windows Vista. They recently announced that Vista now supports 77,000 printers, cameras, speakers and other devices and components. They also brag that more than 140 million copies of Windows Vista have already been sold, making it the fastest selling operating system in Microsoft history. So Windows Vista is not a flash-inthe-pan like Windows ME which was quickly replaced by Windows XP.

In my opinion, Vista is both better and safer than Windows XP and if you are already using Vista or plan to make the move, it is not a bad choice. Yet Vista has become a lame duck. Microsoft definitely has a dilemma on their hands. The only way they will come out of this is if they can get Windows 7 out quickly while making it faster, safer, and easier to use. They also need to give it a good name and get the members of the press behind it. I'm not sure if the lumbering giant can pull that off – especially if Apple and/or Linux find a way to take advantage of this Microsoft predicament!

# **Miami Valley Computing Societies Fall Joint Meeting**

Announcing the Twentieth Annual Fall Joint Meeting Miami Valley Computing Societies

Thursday, September 25, 2008

at the David H. Ponitz Center,

Sinclair Community College

Keeping Your Job Onshore Presented by Dan Saks.

Although the trend toward off-shoring is difficult to quantify, it is real. US corporations are sending software development work overseas. Thousands of young, highly educated developers overseas are eager for the opportunity to work at much lower wages than in the US. And they're getting it.

Though it's politically dangerous for politicians to acknowledge this, economists generally agree that the trend is both inevitable and mostly good for the US economy in the long run. Unfortunately, the economy doesn't suffer these job losses; individual workers do.

Do you have to just sit back and hope it doesn't happen to you? Indeed, many economic events are beyond your control, and you may lose your job no matter what you do. But you can do things to make yourself more valuable in the market. Dan Saks draws on his many years in the software industry to tell you what those things might be.

Dan Saks is:

o *Founder and President of Saks & Associates* o *Columnist for Embedded Systems Design Magazine* o *Consultant* o *Educator* o *Developer* o *M.S.E. in Computer Science from the University of Pennsylvania*

The dinner is \$25 including parking in the Ponitz Center. Dinner consists of Salads, Chef's choice entrée and vegetable Assorted breads and rolls / coffee / tea / iced tea & delicious dessert.

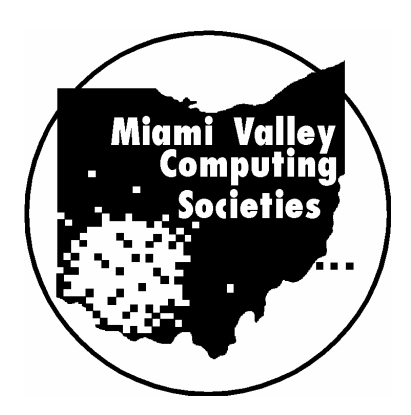

You can get a copy of the reservation form on the Miami Valley Computing Societies website, [http://www.asqdayton.org.](http://www.asqdayton.org/) Reservations are due by September 22, 2008.

### **Club Purpose and Membership**

he Da yton Microcomputer Assn., Inc. (DMA®) is an Ohio nonprofit organization dedicated to the education of, and providing The Da yton Microcomputer Assn., Inc. (DMA®) is an Ohio no<br>profit organization dedicated to the education of, and providing<br>information to, microcomputer users and the general public. DMA® members use and own a wide variety of computers and possess various levels of computer experience.

Annual dues are \$25 for regular members, which includes a subscription to *The DataBus* newsletter, and \$12.50 for associate members living at the same address. Associate memberships must run concurrently with a regular membership. A membership application is located on page 23, or can also be downloaded from our web site at: http://www.dma.org/dmaapp.shtml

## **OTAP Bridging the GAP**

hio Technology Access Project is a rather long name for a very worthy **C**hio Technology Access Project is a<br>cause. OTAP is part of DMA's effort to "bridge the digital divide". We are one of only a few Microsoft Authorized Refurbishers in Ohio. We operate under DMA's 501c(3) non-profit designation.

This is a group of devoted volunteers who generously gives of their time and talents to rework old hardware into usable PCs. The work is sometimes challenging but always rewarding.

Bridging – Our mission is to place computers and internet access into the hands of those with the most need and the least opportunity. We place computer systems with schools, churches, charities, individuals, and families.

Most of our clients are disabled or financially disadvantaged. Each tells us how a computer system would improve their education,

opportunities, even quality of life.

Refurbishing – Many of the computer systems we work with are donated by individuals, some are from organizations or companies. They come in all speeds, shapes, and sizes. The equipment is evaluated and tested for functionality.

Repairs and modifications are made if necessary so that the system matches our standards.

Recycling – We are able to reclaim and reuse many of the computer parts. Hardware that is below speed or not repairable is disassembled and the pieces are sorted and recycled. We work hard to avoid adding any materials to local landfills.

Donating – For individual donors, OTAP offers a second life for that slightly outdated system that is taking up valuable space on your desk or dining room table. We handle each system

with care and find it a good home. For corporations, we ease the upgrade process, help avoid landfill costs, and provide and great opportunity to contribute to the community.

Training – The best kept secret of OTAP is the training. For those who are computer-phobic, we provide easy procedures and plenty of assistance while you learn to take apart and rebuild computers.

Students working towards certification can get that valuable hands-on experience. Volunteering at OTAP is always an opportunity to stay current, upgrade your skills, or debate some obscure compatibility issue.

OTAP is open on Tuesday – Thursday and Saturdays from 9:00 until 5:00. Take advantage of the special Tech Assist sessions the first Saturday of the month. Anyone is welcome to stop by and have a look at the process. You can reach us by phone at (937) 222-2755 or on the web at www.otap.org.

> **Scanners Printers Servers Systems**

# **CLEARANCE! MAKE AN OFFER!**

TAP has surplus items in good working condition available to the **Cables** Cables<br> **O** members of DMA. For more information, visit OTAP, or call members of DMA. For more information, visit OTAP, or call 222-2755

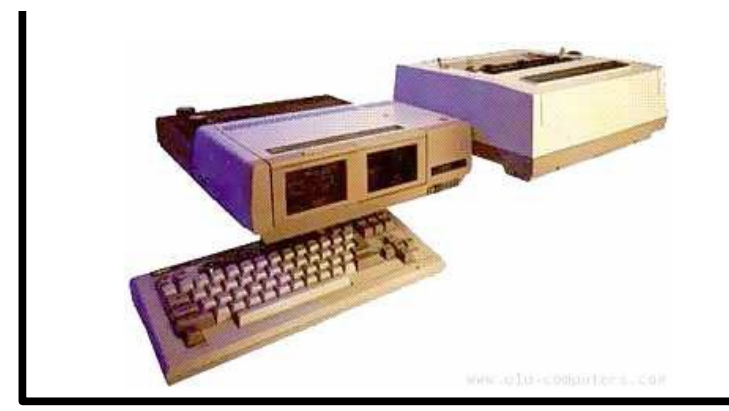

- 
- **Monitors**
- CD-ROM drives
- Keyboards & Mice
- **Travan Tape Drives**
- **Zip Drives**
- NIC's
- SCSI Cards and cables

**Hours of Operation**

Tues-Wed-Thurs 9am-5pm Friday by appointment only Saturday 9am-5pm Closed Sunday & Monday

# **Genealogy News**

#### *New Genealogy Materials at Dayton Metro Library August 2008*

Brandt, Edward. Germanic Genealogy. 3rd edition. Gen Circ B91072043 G373 2007.

Crick, Phyllis. Darke County, Ohio Divorce Cases 1817-1899. Gen R 977.147 C928D 2000.

Crick, Phyllis. Index to Estates Volume I 1818-1878, Volume II 1869-1893, Darke County, Ohio Courthouse. Gen R 977.147 C928I 2002.

Cumberland Trail Genealogical Society. Kirkwood Township, Belmont, Ohio. Gen R 977.193 CEM 2007. CD-ROM (images of tombstones).

Cumberland Trail Genealogical Society. Photographs to Accompany Your Guide to Cemeteries of Belmont County, Ohio. Gen R 977.193 CEM 2007. CD-ROM

Darke County Genealogical Society. Beamsville Cemetery Richland Township, Darke County, Ohio. Gen R 977.147 B366 2007.

Darke County Genealogical Society. Blue Jacket Cemetery, Logan County, Ohio Gen R 977.146 B658 2007.

Darke County Genealogical Society. Darke County, Ohio Marriages 1851-1898. Gen R 977.147 D219D 1986.

Darke County Genealogical Society. Greenville Union Cemetery Records 1965 thru 1994 Greenville City and Greenville Twp. Gen R 977.147 G815 1995.

Darke County Genealogical Society. Miller Brothers Funeral Home at Gettysburg Ohio, Charles D. Miller, owner-embalmer September 1924-August 1949. Gen R 977.147 M6471

1990.

Darke County Genealogical Society. Routzahn Funeral Home Records 1916-1962 Covington, Ohio. Gen R 977.148 R869 1992.

Darke County Genealogical Society. Stutz-Sando-Storch Funeral Home Records 1939 through 1960 New Madison Ohio. Gen R 977.147 S937 1990.

Fayette County Genealogical Society. Tombstone Inscriptions Jasper Township Fayette County, Ohio. Gen R 977.1813 T6564 1999.

Fayette County Genealogical Society. Tombstone Inscriptions Madison Township Fayette County, Ohio. Gen R 977.1813 T656 1999.

Fayette County Genealogical Society. Washington Cemetery Interment Records 1877-1908. Gen R 977.1813 W3172 1993.

Fayette County Genealogical Society. Washington Cemetery Interment Records 1908-1925. Gen R 977.1813 W3175 1993.

Fayette County Genealogical Society. Washington Cemetery Interment Records 1938-1953. Gen R 977.1813 W3178 1999.

Gossett, Charles. Tombstone Inscriptions Concord - Green Townships Fayette County, Ohio. Gen R 977.1813 G679TC 1999.

Gossett, Charles. Tombstone Inscriptions Jefferson Township Fayette County, Ohio. Gen R 977.1813 G679TJ 2001.

Gossett, Charles. Tombstone Inscriptions Paint Township Fayette County, Ohio. Gen R 977.1813 G679TPAI 2000.

Gossett, Charles. Tombstone Inscriptions Perry Township Fayette County, Ohio. Gen R 977.1813 G679TP 2001.

Gossett, Charles. Tombstone Inscriptions Union Township Fayette County, Ohio. Gen R 977.1813 G679TU 2001.

Gossett, Charles. Tombstone Inscriptions Wayne & Marion Townships Fayette County, Ohio. Gen R 977.1813 G679TW 2000.

Gossett, Charles. Washington Cemetery Interment Records Washington C. H., Ohio 1925-1938. Gen R 977.1813 W3173 2000.

Hindsley, Glen. Events of Yesteryears of New Madison, Ohio. Gen R 977.147 H662E 2001.

Miller, Steven J. Palestine Book: History of Liberty (German) Township Darke County, Ohio 1833-1983. Gen R 977.147 M651P.

Perry, Robert. (Three Books in One). History of Bradford through the Years; Bradford Pumpkin Show the First Fifty Years; Bradford on Parade. Gen R 977.147 P464H 2006.

Richter, Judy. Index to Families of Darke County, Ohio, Volumes I and II. Gen R 977.147 I386 2005.

Shawna Woodard Genealogy Librarian Dayton Metro Library 215 E. Third St. Dayton, OH 45402 (937) 496-8653

Donations of compiled family histories, Montgomery County high school and college yearbooks, and money to add materials to our collection gladly accepted.

# **The Deals Guy** *by Bob "The Cheapskate" Click*

#### **From The DealsGuy For Sept. 2008 By Bob (The Cheapskate) Click, Greater Orlando Computer Users Group**.

We worked the Cisco show [<http://www.cisco](http://www.cisco-live.com/)[live.com/>](http://www.cisco-live.com/) and they had over 700 computers setup. Classrooms were everywhere and, in spite of tight security, it was said that 26 laptops disappeared one night. Security certainly got tighter after that. There were attendees from many countries.

Last month I mentioned the Web site "Second Life" and its great popularity. I'm told that other companies have countered with similar products. Here is a quote from Mike Ungerman who helped Hewie Poplock with the presentation: "Following the review of virtual 'universes' like Second Life, I came across several other alternatives that offer much the same capabilities. Google has started Lively [<http://www.lively.com/popular>](http://www.lively.com/popular), a 3-D, avatar based, chatting world. It's still pretty rough, but is billed to eventually offer much the same capability as Second Life.

"For those with gaming consoles, either the X-Box 360 or PS3, 3-D avatar based interaction is being offered in the next several months. X-Box Live is Microsoft's system [<http://tinyurl.com/5awgjx>](http://tinyurl.com/5awgjx) and Playstation Home is Sony's offering [<http://tinyurl.com/6xckoc>](http://tinyurl.com/6xckoc)"

#### **\*How's Your Registry?**

WiseCleaner has released Wise Registry Cleaner v. 3.6.2 and Wise Disk Cleaner V. 3.5.1, a pair of affordable Windows applications that stabilize your computer, and make it run more quickly. Wise Registry Cleaner speeds up the user's computer by cleaning the Windows Registry. The Registry is at the heart of every Windows computer. Each time users install new software, information is added to the Registry. Few uninstall programs remove this information properly or completely. Therefore, over time, as users install and uninstall software, the Registry accumulates junk lines and pointers, and the computer's performance suffers.

Wise Registry Cleaner identifies and safely removes the useless information that has accumulated. In addition to scanning and cleaning the Windows Registry, the program optimizes the PC. If the user accidentally makes a mistake during a tune-up, they can undo all changes with a single click. The latest version of Wise Registry Cleaner includes a useful feature: "System Optimization Tool." Using this tool, users can easily tune up their PC in minutes without

being a PC expert! [DealsGuy note: Optimize Your PC appears to only be in the Pro version.]

Wise Disk Cleaner is an intuitive, fast, and easy-to-use application that frees up disk space by deleting files no longer used by any software. In addition to the temporary files, log files, and backup files that accumulate over time, the program can identify more than 50 additional types of unnecessary files that users can safely remove. Instead of sending deleted files to the recycle bin, the program can compress these files and save them to a special directory, allowing users to restore files in the future if they find that they really need them. The latest version of Wise Disk Cleaner contains additional advanced customization options that let users fine-tune cleanup operations. [DealsGuy Note: Move To Location and Advanced Options appear to only be in the Pro version.]

Both applications are designed to be used in tandem, allowing users to streamline their Windows Registry and optimize their hard drive. Whether you are a business user who values a stable and brisk computer, a parent who needs to clean up after the software that their children install and uninstall on the family computer, or a computer consultant who needs applications that will keep their customers' PCs running optimally, Wise Registry Cleaner and Wise Disk Cleaner have the tools that you need.

Wise Registry Cleaner and Wise Disk Cleaner also offer support for more than twenty languages. It's easy to add additional language support into Wise Registry Cleaner and Wise Disk Cleaner. The User Interface messages are loaded from resource files for all supported languages. This means that you can add a resource file that contains messages in your own language.

Please note that there are FREE versions of both Wise Registry Cleaner and Wise Disk Cleaner. You can choose to pay for the PRO version, or only use the free version if preferred. Wise Registry Cleaner V. 3.6.2 and Wise Disk Cleaner V. 3.5.1 run under Windows 98/Me/NT/2000/XP/XPx64/2003/Vista/Vista-x64/2008 Server, and cost \$19.95 (US) each. As a bundle, users can buy both programs for \$32.95. Everybody can visit [<http://www.wisecleaner.com/>](http://www.wisecleaner.com/) to purchase the software securely online, or to download free trial versions. Users can also download free versions of each program without the advanced options and system optimization tool.

*Greater Orlando Computer User*

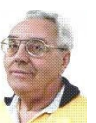

#### **\*If You Don't Understand, Try This**

LingvoSoft [<http://www.lingvosoft.com>](http://www.lingvosoft.com/) announced the release of an all-new language learning system for Pocket PC that makes speaking any language simple, fast and enjoyable. Putting everything you need in the palm of your hand, LingvoSoft Language Teacher 2008 makes communicating in a new language easier than ever before. Providing every beginner with the tools necessary to start speaking another language immediately, your success is virtually guaranteed.

With intuitive and efficiently arranged sections that teach the alphabet, words, phrases, and dialogs you will soon have the skills you need to start speaking accurately and comprehensibly. With the advanced voice output and speech recognition built-into the Language Teacher you will always get the pronunciation right the first time, something new learners absolutely depend on. Loads of practice tests and evaluations provide the help new students need to start mastering any language immediately. The price is \$149.95, but a 25% discount is available on any LingvoSoft software title. Simply enter your personal gift certificate code "MY8UZPF7M4" in the 'Add Gift' field of the shopping cart and click the "Add Gift" button

[<http://www.lingvosoft.com/info/software/Lang](http://www.lingvosoft.com/info/software/Language-Teacher/) [uage-Teacher/>](http://www.lingvosoft.com/info/software/Language-Teacher/).

#### **\*This Should Help You Copy**

[DealsGuy Note: Be sure to thoroughly read the FAQs on their Web site so you more fully understand the capability of the product.]

DVD neXt COPY released version V2.9.9.1 of DVD neXt COPY, a new and improved version that has the best quality of any DVD Copy software available. DVD neXt COPY triggers the quality king and jumps over the magical quality hurdle of the legendary DVDShrink. Until now the "old" DVDShrink possessed the best quality of any DVD copy program available. It was impossible for any competitors to reach this high level of quality and speed. As of now, DVD neXt COPY has broken through this barrier, and provides better quality and faster burns than DVDShrink (High Quality Mode).

DVD neXt COPY now provides the highest quality of any DVD copy software available. Our extensive quality check was preformed on the majority of the latest DVD movies with excellent results. We have compiled test

*(continued on page 9)*

#### *(continued from page 8)*

report on two special movies that are often used as quality reference movies, because they are very complicated to recompress. You can see our results in this test report: [<http://](http://www.dvdnextcopy.com/quality_messurement.pdf) [www.dvdnextcopy.com/quality\\_messurement.](http://www.dvdnextcopy.com/quality_messurement.pdf) [pdf>](http://www.dvdnextcopy.com/quality_messurement.pdf).

During this special promotional period, everyone can receive 20% off DVD next COPY Xpress, Standard and Pro. Just enter the word "SAVE20" in the coupon field during purchase, to receive your 20% discount. Prices are as follows: XPress \$49.99, Standard \$69.99, Pro \$89.99. The license is good for two computers but does require activation. Read more information about the new DVD neXt COPY at

[<http://www.dvdnextcopy.com>](http://www.dvdnextcopy.com/) Watch the online DVD neXt COPY flash tutorials at [<http://www.dvdnextcopy.com/tutorials.aspx>](http://www.dvdnextcopy.com/tutorials.aspx). Release Date 6/24/08 V2.9.9.1 Improved Quality Engine Improved Software Compatibility Mode Added Pre-scan Preview Function Updated Resources to V2.9.9.1

Product page link: [<http://www.dvdnextcopy.com/overview.a](http://www.dvdnextcopy.com/overview.aspx) [spx>](http://www.dvdnextcopy.com/overview.aspx)

#### **\*What's That Key?**

Everybody knows Windows has a product key used to install it. If you needed it for some reason, do you remember where you put it? It also ends up embedded in your registry so maybe you could edit your registry if necessary to retrieve it, but that's living dangerously. The Magical Jelly Bean Keyfinder V2.0.1 is a freeware utility that will go in and get it for you. It has options to copy the key to your clipboard, save it to a text file or print it for your records. It works on a wide family of Windows operating systems.

It also has support for multiple installations of Office, and the ability to change the Windows XP, 98 and ME installation key. It's at [<http://](http://magicaljellybean.com/keyfinder/) [magicaljellybean.com/keyfinder/>](http://magicaljellybean.com/keyfinder/). Also offered is a neat popup dictionary that is freeware. I read about these long ago in Tim Hoke's freeware column in PC Alamode, newsletter for Alamo PC Organization [<http://](http://www.alamopc.org/index.shtml) [www.alamopc.org/index.shtml>](http://www.alamopc.org/index.shtml).

That's it for this month. I'll have some other new product announcements on my Web site. Meet me here again next month if your editor permits. This column is written to make user group members aware of special offers or freebies I have found or arranged, and my comments should not be interpreted to encourage, or discourage, the purchase of any products, no matter how enthused I might sound. Bob (The Cheapskate) Click <bobclick at bellsouth dot net>. Visit my Web site at [<http://www.dealsguy.com>](http://www.dealsguy.com/).

# **DMA is looking for a few good men and women!**

### Sudoku August Solution

ts that time again. Time to nominate our **I** ts that time again. Time to nominate our<br>new trustees. Three positions will be up for grabs. Would you like to have a voice in the decisions that are made as a trustee? Now is the time to let your feelings be known.

In order to be a member of the board of trustees, you must be a paid up regular or associate member of DMA® in good standing for at least 12 months prior to the elections and have been a member in good standing in the month of August of the previous year. In addition, you must be 21 years of age before the date of the election.

Why should you want to be a member of the Board? Well, its the Trustees that are responsible for policy making and oversite of all activities of the DMA®. If you want a voice in how your club is run, this is your chance.

People interested in becoming trustees should see Todd Collins or inform members of the current board of trustees. A nominating committee will be appointed and nominees will be recommended by this committee. There will be no nominations from the floor.

Elections take place at our annual meeting in September and your term as trustee begins that night. Bios for interested candidates will be printed in next months Databus.

### **Be a TRUSTEE! Make DMA what you want it to be!**

#### 9 3 5 4 2 8 6  $\overline{7}$ 5  $\overline{2}$ 8 6 9 4 3 1  $\overline{2}$  $\mathbf{1}$ 9 3 6 8 5  $\overline{7}$ 4  $\overline{7}$  $\overline{c}$ 8 5 3 6  $\overline{4}$ 1 9 8 3 5 6 9 7  $\overline{2}$ 1  $\overline{4}$  $\overline{2}$ 5 9  $\mathbf{1}$  $\overline{4}$ 7 3 8 6 8 7 3  $\mathbf{1}$ 5 9  $\overline{c}$ 6  $\overline{4}$  $\overline{7}$ 3 8 5 6  $\overline{c}$ 9  $\overline{4}$ 2 8 5 9 3 6 4 Daily SuDoku: Thu 10-Jul-2008

### **About to Expire Memberships**

If you have recently paid your dues, thank you very much. Your name may still appear here because of the time it takes *to publish our newsletter.*

**Expired in July** Brodbeck, Julius R. Campbell, Anthony Collins, Todd Davis II, William N. Foward Sr., Alphonsa Heidorn, Don McCoy, James L. McFall, Debra Miller, Jerry S. Ports, Roger L. Roberts, Jim Sonnenberg Jr., Larry L. Vendely, Bill Walton, Jeffrey M. Walton, Rhonda J. Walton, Zach

**Will Expire in August** Blakesly, Michael

Carman, Nova Collins, Shawna Cuppy, Charles C. de Guzman, Suzette Ganger, Gary M. James, Kristopher James, Kyle Jensen, Roger Kannik, Kathleen Kwater, Robert (Bob) Lake, Shirley McDaniel, Kenneth O'Quinn, Nicole R. Rudolph, Lillian D. Singerman, Keith Smith, Lee

**Will Expire in September** Bacher, James A. Carman, Lou Ewing, George Halliwell, Bernard J. Harlow, David A. Haught, James Hendrix, James A. Hess, Peter Jones, Carl Jones, Edward K. Lundy, David L. Luneke, Kenneth C. Nielson, Dean Seewer, Michael L. Semler, Jerry E. Wilson, Chris

#### **Will Expire in October**

Bergman, Phyllis Burris, Keith W. Davis, Donald G. Finley, Jay Gray, Richard B. Guest, Ted Hayes, John R. Jump, N. Gregory March, James O'Quinn, David Pfeifer, Barbara Pfeifer, Robert F. Schlensker, Myron Small, Donald M. Smith, David M. Wiese, Vernon L.

### **Clearw°re for DMA® Members**

eremiah Ilges, one of our newest DMA members, has generously provided **J** eremiah Ilges, one of our newest DMA<br>members, has generously provided<br>DMA with a free Clearwire account. What does that mean for us? Well, for meetings not located at 119 Valley Street, we can now take our internet with us. At least two SIG groups that meet at Wright State have had repeated problems with access to internet. Now that problem is solved.

How does it work? Jeremiah provided a Clearwire broadband modem. This modem is kept at 119 Valley Street and can be used by members there. For off-site SIG meetings, just unplug and take it with you. Same account and everything wherever you need it.

Want to try it out, just come down to 119 Valley Street and Mike Carr will get you on line. Mike has been testing the system and will have his comments available to us soon. We'll do our best to report them here.

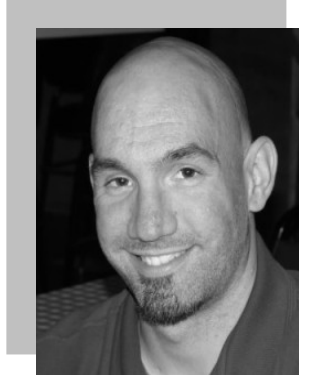

Jeremiah is also offering DMA a fundraiser for Clearwire referrals. He is donating \$50 to DMA for each person who subscribes only through his business and mentions DMA. So if this is a solution for you, contact Jeremiah at The Ohio Technology Group, Jeremiah@TheOhioGroup.com.

**GOT SOMETHING TO SELL? WANT TO LET SOME-ONE KNOW THEY ARE APPRECIATED?** 

# Do it here and now!

**DMA® MEMBERS ARE NOW** ABLE TO ADVERTISE IN THE DA-TABUS FREE OF CHARGE.

**ONE CREDIT CARD SIZE ADD** PER PERSON!

**CONTACT THE EDITORIAL STAFF** FOR PARTICULARS-EDITOR AT DMA DOT ORG

# **DMA Board of Trustees Minutes – July 7, 2008**

*By Glady Campion, Secretary*

### *CALL TO ORDER*

Gary Turner called the meeting to order at 7:05pm.

**Trustees present:** Martin Arbagi, Jim Bellan, Glady Campion, Dan Tasch, Gary Turner, Jim Ullom. **Excused:** Collins. **Absent:** Williamitis.

**Visitors present:** Paul Lamprinos, Wynn Rollert, Lillian Rudolph.

### *GUESTS and PRESENTATIONS*

Paul Lamprinos, a volunteer at Belmont High School, teaches students about computers. The curriculum at Belmont concentrates on computers and technology. Mr. Lamprinos would like to explore the possibility of a cooperative effort between OTAP and Belmont. Glady suggested he work directly with Mike Carr on this.

### *OFFICERS' REPORTS*

### **President – Gary Turner**

Gary noted that the position of Vice President is still open and needs to be filled.

**Vice-President – Open** No report.

### **Secretary – Glady Campion**

Glady presented the minutes of the June meeting. Martin moved the minutes be accepted, Jim Ullom seconded, and the motion passed.

### **Treasurer – Martin Arbagi**

Martin presented a financial report. He has been working with Gary Mullins to straighten out the books.

### *STANDING COMMITTEES*

### **Audit – Glady Campion & Jim Bellan**

Glady presented a revenue & expense report for 2007. Jim Bellan presented a proposal for cutting costs.

### **Funding – Open**

Jim Ullom talked about the fundraising program offered by Papa Murphy's. He will ask if we can run it for a 3-month period.

### **Membership – Glady Campion**

We currently have 239 regular, 11 associate, 6 student, and 2 life members for a total of 258. 27 people attended the June General Membership meeting and the 50/50 brought in \$13.

### **Nominations – Todd Collins (absent)** No report.

### **Programs – Jim Ullom**

Jim is trying to schedule Don Loose for July. He is also working on bringing in a Springfield police officer to talk about Internet security.

### **Publications – Nancy Christolear** (absent)

Nancy was not able to make the meeting, but asked for feedback on the virtual newsletter. The Trustees agreed that the program should be tried for at least two more months.

### *STEERING COMMITTEES*

### **OTAP and 119 Valley – Mike Carr** (absent)

The air conditioner is not working. Gary Turner talked with Mike about it today. Mike notified the landlord and called for a repairman, but the

repairman was not able to make it this afternoon.

### **DMAPUB – Gary Turner**

Gary mentioned that the Sys Admin team will meet 1:00pm Sunday, at 119 Valley. They will work on backing up the data on PUB.

**DaytonLANfest – Open** No report.

**WirelessDaytonDays – Peter Hess** (absent) No report.

### *OLD BUSINESS*

### **YTB Travel**

Several Trustees researched YTB Travel and found information that caused some concern. The Trustees agreed to not pursue this as a fundraiser at the present time.

### **DMA Picnic 2008 – Gary Turner**

Lillian Rudolph and Gary Turner have been planning the September picnic. Lillian asked the Trustees to share any ideas they might have. Gary presented a budget for the event. Martin moved that up to \$250 be approved to cover picnic expenses. Jim Ullom seconded and the motion passed.

### *VOLUNTEER OF THE QUARTER*

Jeremiah Ilges was nominated as DMA Volunteer of the Quarter for his support and involvement with DMA.

### *ADJOURNMENT*

At 9:05, Dan moved the meeting be adjourned, Martin seconded, and the motion passed.

## **Concepts and Tools**

ne day in the near future there will be no computer "beginners" at the adult level. The children born into the world as it is today are exposed to computers from conception. After they are born, many have very sophisticated hands on use of the machines from the minute they can reach out from their parent's lap and touch the keyboard. There is no mystery to them. O

But while there are still older adults who want computer knowledge, someone has to be available to instruct them. And adults do not learn the same way that babies and children learn. Sometimes, when leading a group or teaching a class, it is difficult to explain to students why they need to to understand the difference between how a computer or a program works and how to make it actually do something. In my opinion, concepts are far more useful in the long run than specific techniques, especially when dealing with someone using a computer for the first time or who has gone just beyond the basics. But how do you teach a concept?

First, accept the fact that it will take more time in the beginning to teach concepts, but it will save time later on. The real trick is to make the process interesting and easy to understand

The simple fact that a computer is basically thousands of off and on switches, the same as a light switch, seems to be information that many people find irrelevant. But once a student gets some idea of the actual simplicity of the machine, much of the mystery is removed from the learning process.

Second, CONCEPTS, once understood, are usually far easier to remember than techniques. Anyone who "gets the idea" of a computer fundamental can usually find the tools later to accomplish the end result, even if the specific steps are not used often enough to remember them in sequence.

Many first session lesson plans skip computer functionality and plunge straight into using software. As an example, the concept of organizing files on a hard drive seems to be much harder for new users to comprehend than teaching them to open the file manager, aka Windows Explore or some similar program. So many teachers go through the cumbersome task of showing people how to open the file system, only to become bogged down in the steps needed to find a particular file, then later to continually have people complain they have lost a file and firmly believe it has disappeared from their machine. Most new users find it difficult to make the connection between finding a file on the computer and why understanding how to find it is important. It is the instructors job to help them make the connection. The CONCEPT of hard drive storage is not easy to absorb, so the instructor must make it easy. Also many new users find it difficult to transfer keystrokes learned on a classroom computer to their own computers at home. The reason for this is that no two computers are exactly alike, so the steps learned on one machine may or may not work on another one. But if the student comprehends the idea behind digital file storage, the actual keystrokes will begin to make sense, regardless of what computer they are using. In my opinion, rote learning is not the best way to become even moderately proficient on a computer. Real understanding of basic computing processes is vital.

Since many new users have little idea of what hardware is on their own computers, talking about C:\ drives and other drives in relation to specific files means little to them. But a well developed discussion of what basic hardware CAN be on a computer and how it works is not a waste of time, answering questions along the way. Many new users won't see the value in a technical discussion, so it is important to present hardware demonstrations using common sense terms rather than obscure technical language. It is never

#### *By Elizabeth B. Wright, Member, Computer Club of Oklahoma Citywww.ccokc.org wright599new(at)sbcglobal.net*

necessary to impress new students with what you know, but rather to make the information as easy for them to understand as possible. With practice, a teacher or presenter can develop the dialog necessary to convey essential information and still keep the listeners engaged. Students appreciate being encouraged in the idea that they may not know much to begin with, but they will leave each session armed with useful information and techniques that will build a good basic foundation for them. Biblically we were taught not to build our houses on sand. Why are the pyramids in Egypt still standing? Because underneath all that sand there are foundations built on bedrock. Good computer skills begin the same way.

Nearly all programs are far too comprehensive to be taught in detail to beginners. But if the most basic use of the program (the program's CONCEPT) can be presented in a way that is useful to students, they will get their feet wet. From there they can then be encouraged to not only attend study groups and advanced classes, but to explore their favorite programs on their own. Again, the difference is between teaching new users the fundamental use of the program itself as opposed to teaching them to use specific program "tools". Obviously some techniques need to be taught in early sessions, but teaching the use of most tools is best done in intermediate and advanced classes. My experience has been that only when people have a need for or enjoy using any computer software will they continue to explore and expand their knowledge of the program.

How long did it take you to figure out that the "d" in d:\ stands for any non-specific "drive" when dealing with program instructions (often installation procedures) and not specifically for the "d" drive on your personal computer? Admit it, there was a time when you didn't know that. Just think how confusing the term is to new users. There is a concept here if you can find it.

#### **DMA® Membership Application/Renewal**

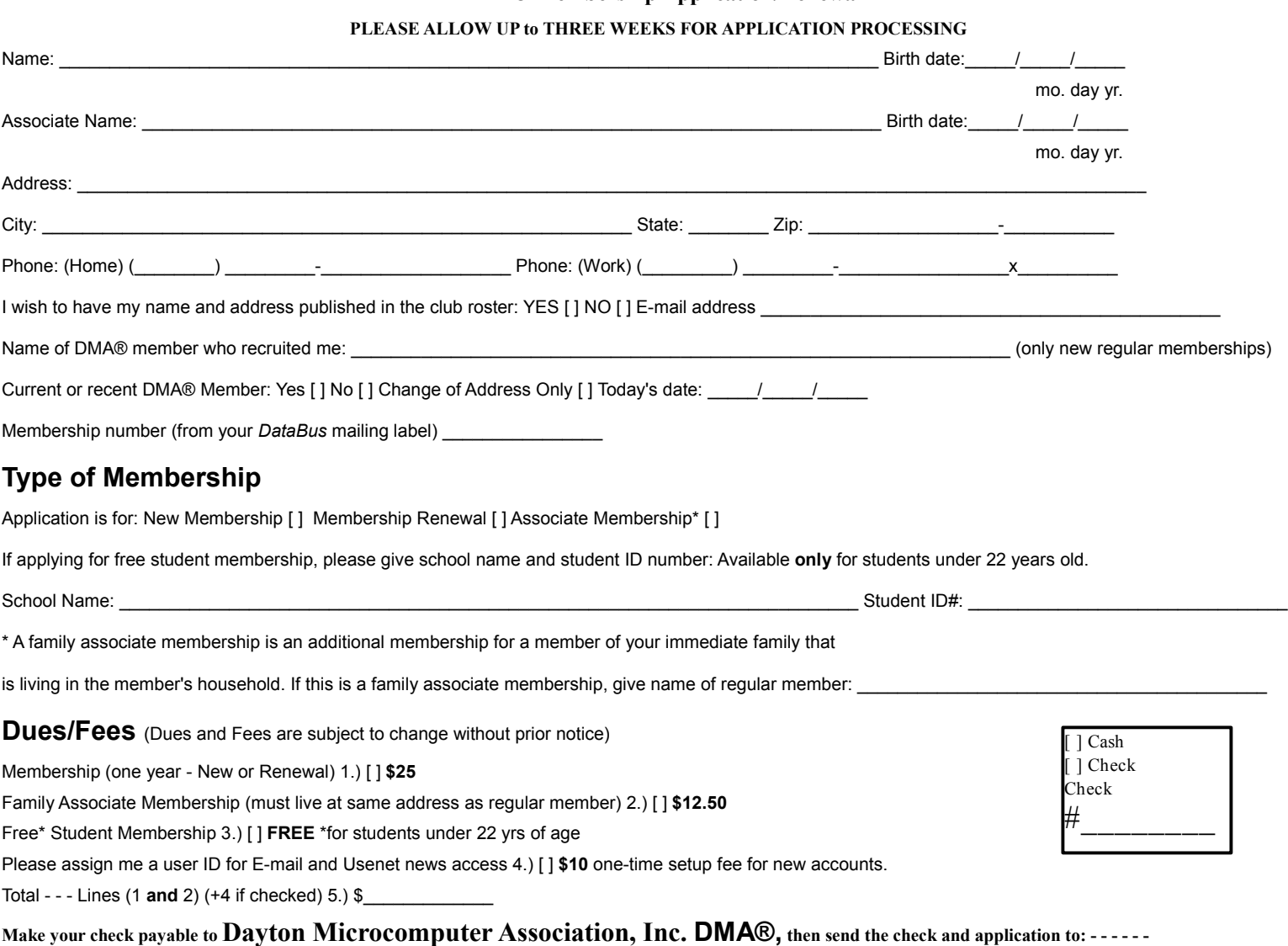

### **- - - - - - - - - >PO Box 340402 Beavercreek, OH 45434-0402**

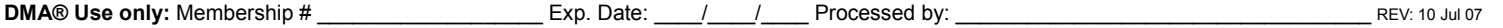

### **Friends of DMA**

The "Friends of DMA" program is being established to facilitate direct contributions from both groups and individuals to help cover expenses and opportunities. DMA will gratefully accept any amount you or your business can afford.

All contributions made to "Friends of DMA" are tax deductible: 501(c) (3) . DMA was founded on the principle of keeping membership fees as low as possible in order to allow all those wishing to join, participate, and share in the many benefits and rewards that membership provides.

In spite of decreasing sponsor donations, the expenses of DMA do continue and shortfalls must be realized from sources such as membership dues and direct contributions such as the Friends of DMA Program.

Become a Friend of DMA and contribute to the support of our organization. You may contribute any amount to the General Fund or designate your contribution to a specific target need. All contributions will be acknowledged with a signed receipt certificate.

Enclosed is my (our) contribution in the amount of: **( ) \$25 ( ) \$50 ( ) \$100 ( ) \$250 ( ) \$500**

The desired target of this donation is:

- **( )** General Fund Allocate to most needed area within DMA
- **( )** Hardware and On Line Services Allocate to help the DMA infrastructure
- **( )** Administrative Dues Assistance, Administrative, Publications and supplies
- **( )** Other:

# DMA® Events for August 24 - September 27, 2008

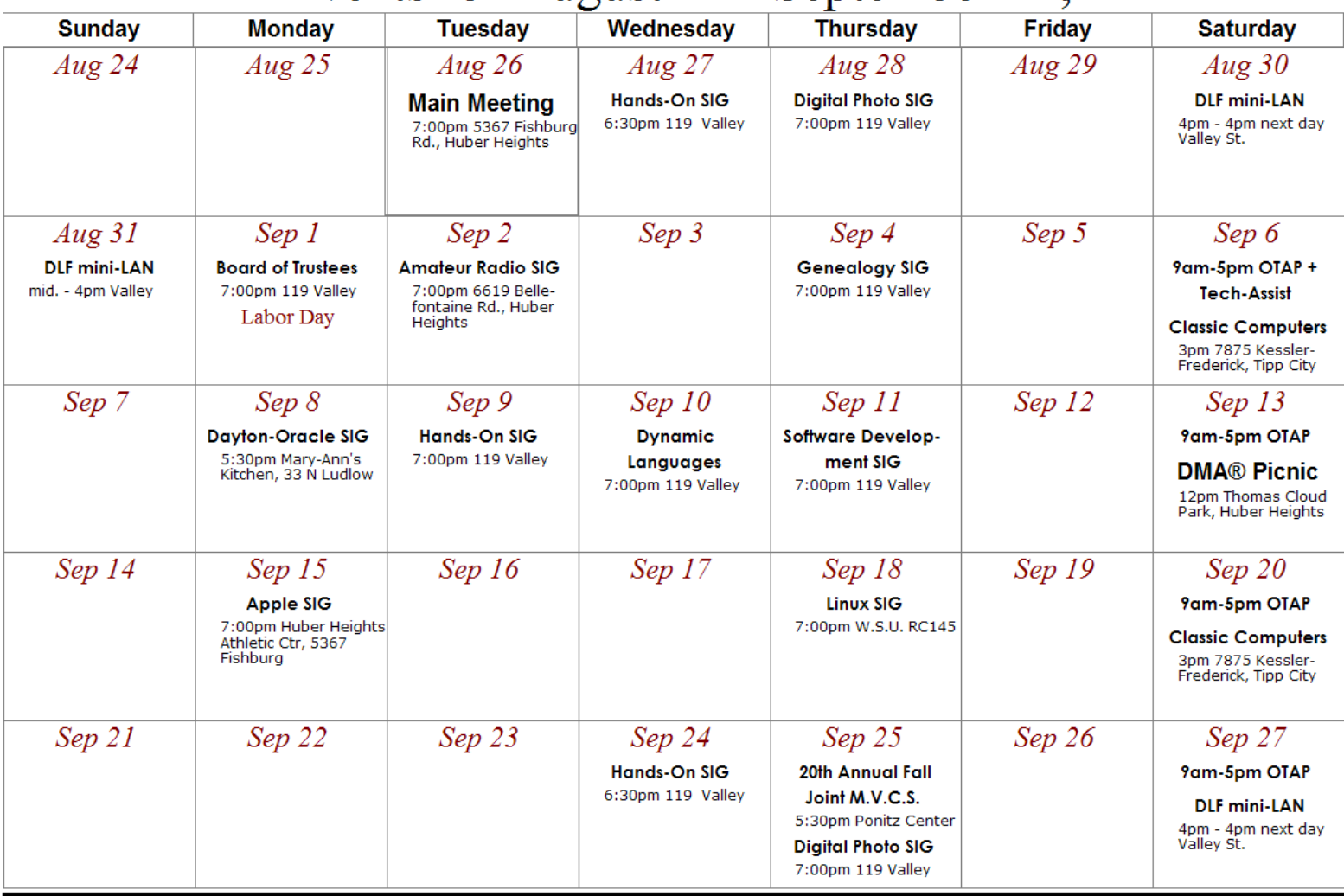